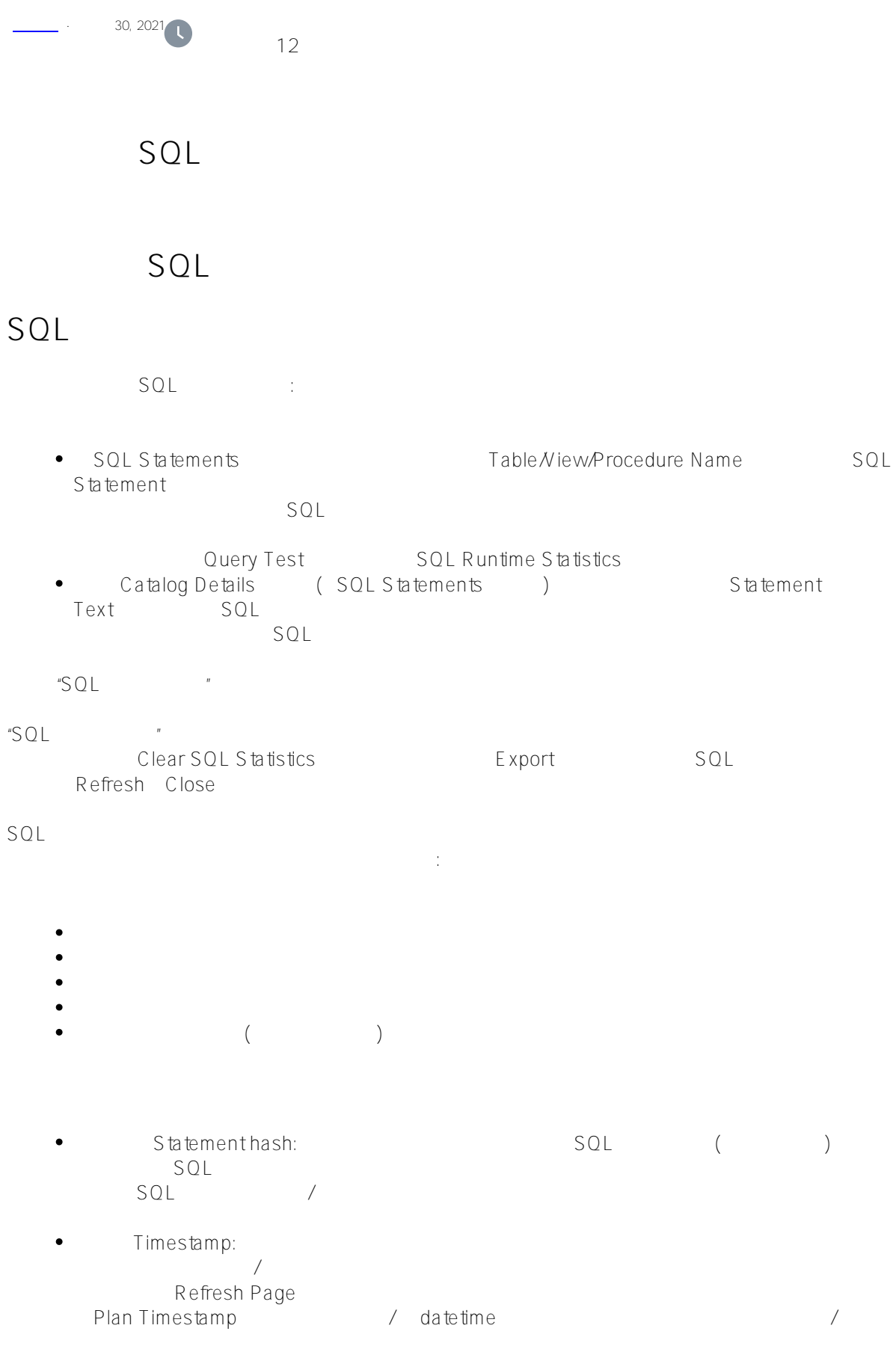

 $\bullet$ Version: InterSystems IRIS "", "", ", ", interSystems IRIS

- " " " " " " InterSystems IRIS Plan state:  $\frac{1}{\sqrt{2\pi}}$  / Frozen/Explicit SQL
- / InterSystems IRIS
- $Un$ frozen $P$ arallel $\aleph$  Parallel  $NULL($ Natural query:
	- $\frac{1}{2}$
	- $SQL$
- SELECT Name INTO:n FROM Table WHERE %ID=? WHERE
	- $SQL$  ( ) ;
- Frozen plan different:  $\bullet$ 
	- $S$ QL
- $SOL$  and  $SOL$ - Count
- $($ - Average count
- Total time: ()
- Average time: (Canadian Care )
- Standard deviation:  $\overline{O}$
- Date first seen: ( ) Last Compile Time
- UpdateSQLStats
- $($ 
	- Clear SQL Statistics 6
- InterSystems IRIS %PARALLEL %PARALLEL
- InterSystems IRIS<sup>\*</sup>

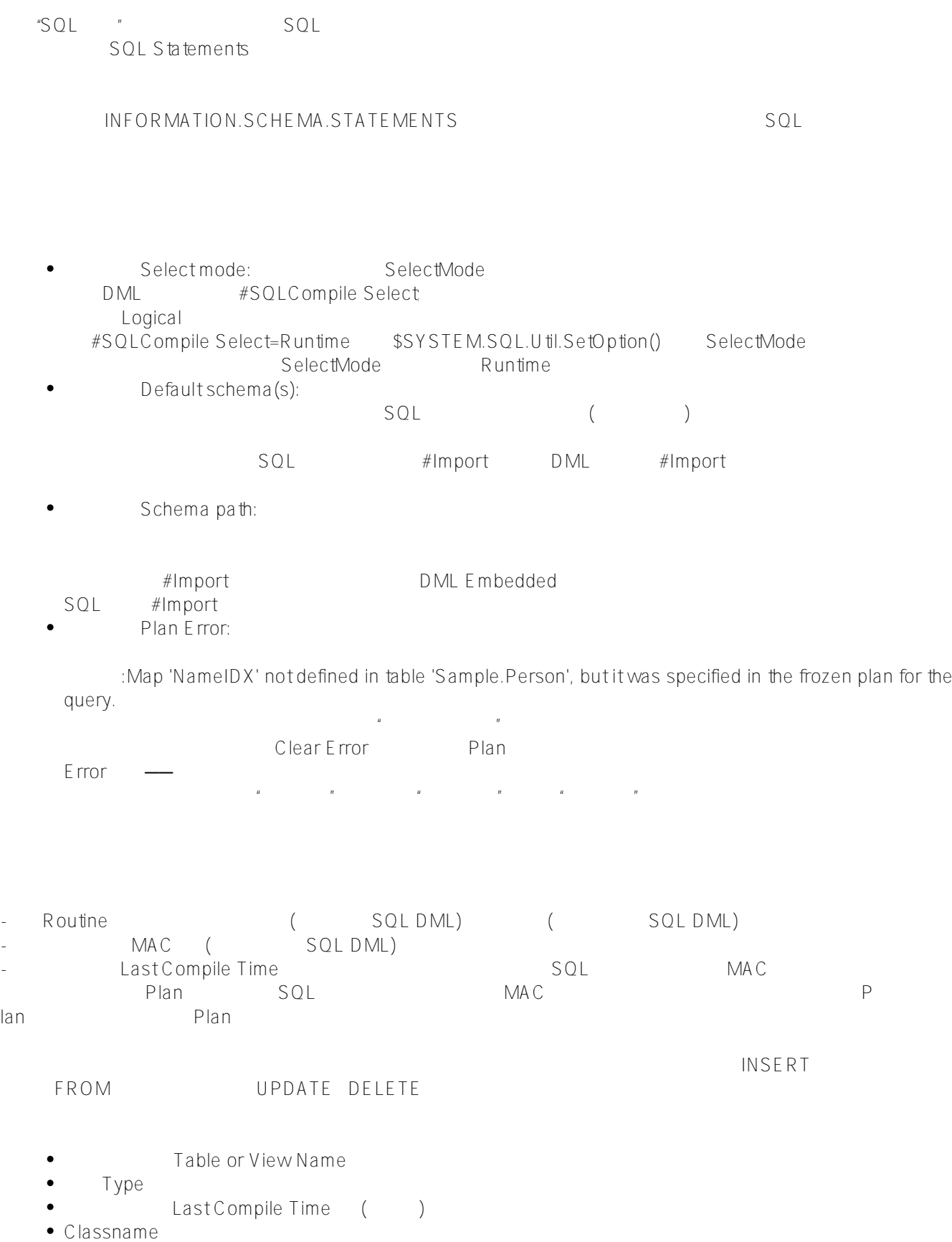

```
SQLTableStatements()       SQL
/// w ##class(PHA.TEST.SQL).SQLTableStatements()
ClassMethod SQLTableStatements()
{
    SET mycall = "CALL %Library.SQLTableStatements('Sample','Person')"
    SET tStatement = ##class(%SQL.Statement).%New()
    SET qStatus=tStatement.%Prepare(mycall)
    IF qStatus'=1 {WRITE "%Prepare failed:" DO $System.Status.DisplayError(qStatus) Q
UIT}
    SET rset=tStatement.%Execute()
    IF rset.%SQLCODE '= 0 {WRITE "SQL error=",rset.%SQLCODE QUIT}
    DO rset.%Display()
}
DHC-APP>w ##class(PHA.TEST.SQL).SQLTableStatements()
Dumping result #1
SCHEMA RELATION_NAME PLAN_STATE LOCATION STATEMENT
SAMPLE PERSON 0 %sqlcq.DHCdAPP.cls228.1 DECLARE C CURSOR FOR SELECT * INTO :%
col(1) , :\{col(2), \, :\{col(3), \, ::col(4), \, ::col(5), \, ::col(6), \, ::col(7), \, ::col(8), \, \} :%col(9) , :%col(10) , :%col(11) , :%col(12) , :%col(13) , :%col(14) , :%col(15) FRO
M SAMPLE . PERSON
SAMPLE PERSON 0 Sample.Person.1 SELECT AGE , DOB , FAVORITECOLORS , HOME , NA
ME , OFFICE , SSN , SPOUSE , X__CLASSNAME , HOME_CITY , HOME_STATE , HOME_STREET , HO
ME ZIP , OFFICE CITY , OFFICE STATE , OFFICE STREET , OFFICE ZIP INTO :%e ( ) FROM %I
GNOREINDEX * SAMPLE . PERSON WHERE ID = :%rowid
...
CURSOR FOR SELECT P . NAME , P . AGE , E . NAME , E . AGE FROM %ALLINDEX SAMPLE . PER
SON AS P LEFT OUTER JOIN SAMPLE . EMPLOYEE AS E ON P . NAME = E . NAME WHERE P . AGE
> 21 AND %NOINDEX E . AGE < 65
SAMPLE PERSON 0 PHA.TEST.SQL.1 SELECT NAME , SPOUSE INTO :name , :spouse FRO
M SAMPLE . PERSON WHERE SPOUSE IS NULL
SAMPLE PERSON 0 PHA.TEST.ObjectScript.1 SELECT NAME , DOB , HOME INTO :n , :d
  , :h FROM SAMPLE . PERSON
70 Rows(s) Affected
    可以使用INFORMATION_SCHEMA包表来查询SQL语句列表。InterSystems IRIS支持以下类:
- INFORMATION_SCHEMA.STATEMENTS: \lvert- INFORMATION_SCHEMA.STATEMENT_LOCATIONS SQL
- INFORMATION_SCHEMA.STATEMENT_RELATIONS __ SQL
                 SQL (SQL ID) (0
3)
```
SELECT Hash, Frozen, Timestamp, Statement FROM INFORMATION\_SCHEMA.STATEMENTS

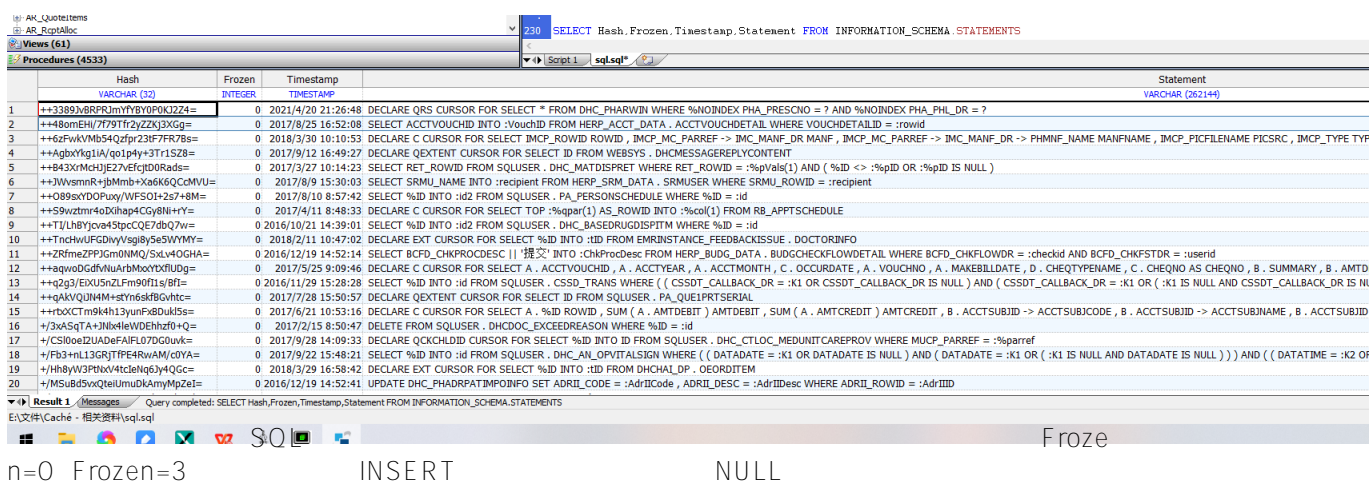

SELECT Frozen,FrozenDifferent,Timestamp,Statement FROM INFORMATION\_SCHEMA.STATEMENTS WHERE Frozen=1 OR Frozen=2

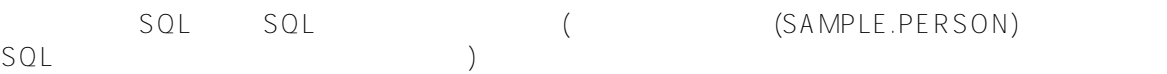

SELECT Statement, Frozen, STATEMENT\_LOCATIONS->Location AS Routine, STATEMENT\_LOCATIONS->Type AS RoutineType

FROM INFORMATION\_SCHEMA.STATEMENTS

WHERE STATEMENT RELATIONS->Relation='SAMPLE.PERSON'

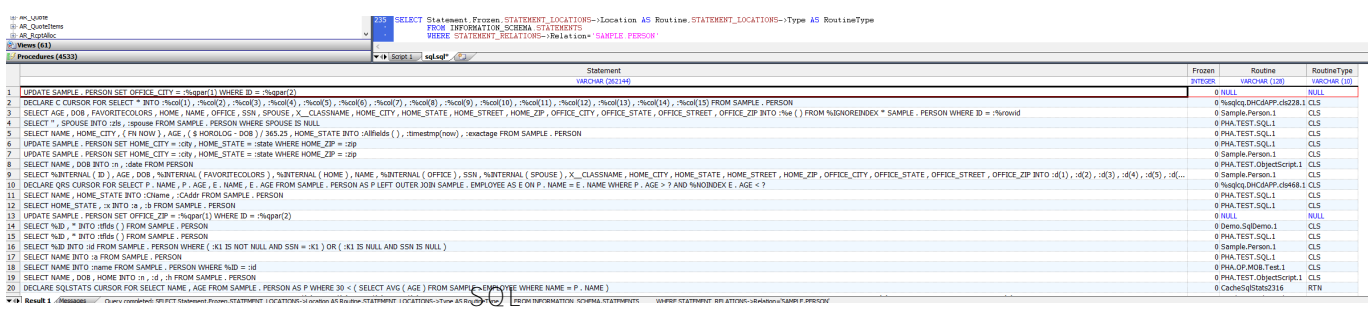

SELECT Statement, Frozen, Frozen Different, STATEMENT LOCATIONS->Location AS Routine, STA TEMENT\_LOCATIONS->Type AS RoutineType FROM INFORMATION\_SCHEMA.STATEMENTS

WHERE Frozen=1 OR Frozen=2

 $C\text{OUNT}$ (\*)  $\text{SQL}$  (COUNT(\*))  $SOL$  )

SELECT Statement, Frozen, STATEMENT\_LOCATIONS->Location AS Routine, STATEMENT\_LOC ATIONS->Type AS RoutineType FROM INFORMATION\_SCHEMA.STATEMENTS WHERE Statement [ ' COUNT ( \* )

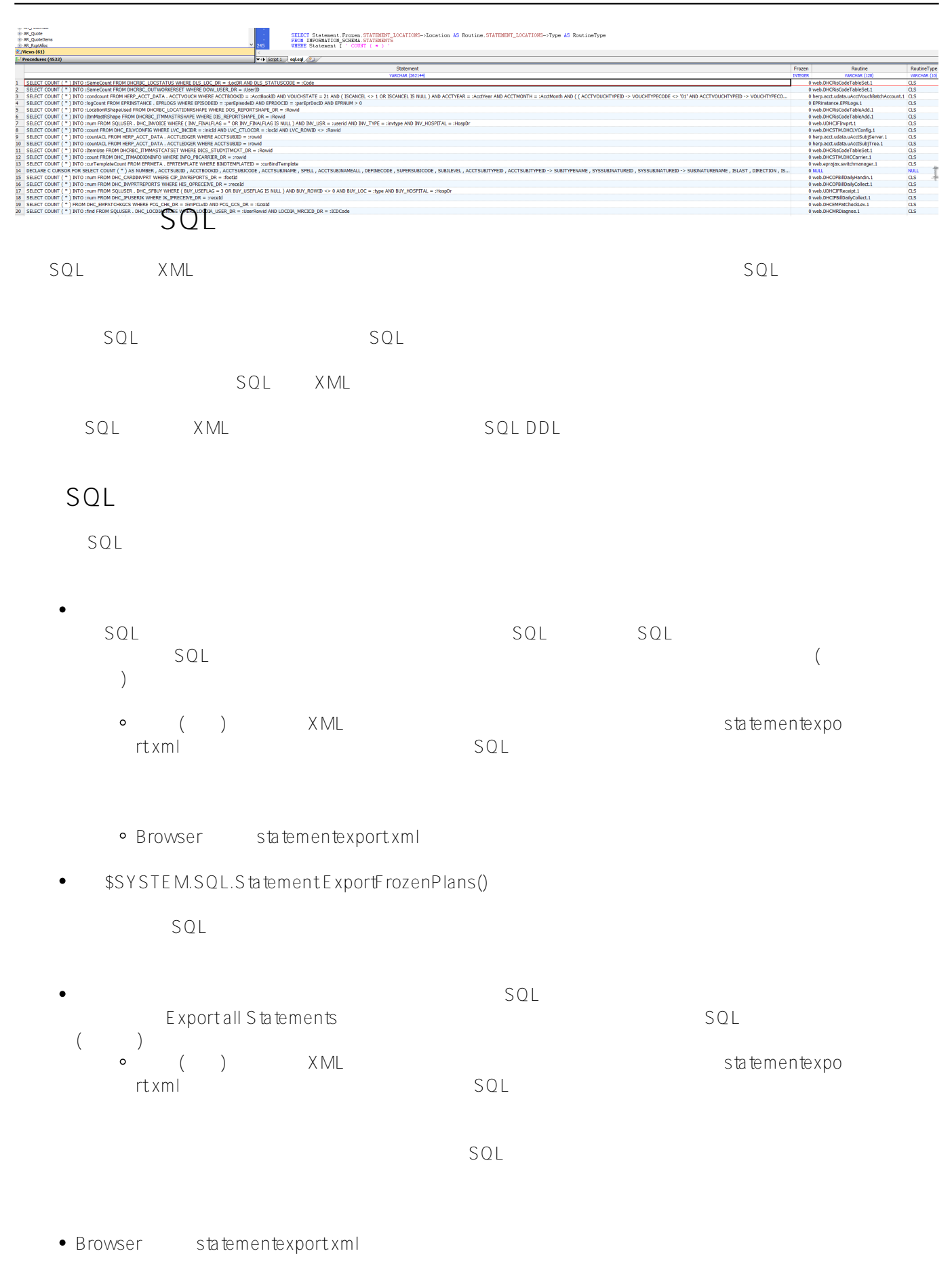

\$SYSTEM.SQL.StatementExportAllFrozenPlans()

## **导入SQL语句**

 $\bullet$ 

SQL

Import Statements XML

 $\mathsf{SQL}$ 

 $SL<sub>1</sub>$ 

\$SYSTEM.SQL.StatementImportFrozenPlans()

[#SQL](https://cn.community.intersystems.com/tags/sql) [#Caché](https://cn.community.intersystems.com/tags/cach%C3%A9) [#InterSystems IRIS](https://cn.community.intersystems.com/tags/intersystems-iris) [#InterSystems IRIS for Health](https://cn.community.intersystems.com/tags/intersystems-iris-health)

 **源 URL:** https://cn.community.intersystems.com/post/%E7%AC%AC%E5%85%AB%E7%AB%A0-%E8%A7%A3 %E9%87%8Asql%E6%9F%A5%E8%AF%A2%E8%AE%A1%E5%88%92%EF%BC%88%E4%BA%8C%EF%BC% 89